# Generic Caching Library and Its Use for VTK-based Real-time Simulation and Visualization Systems

Lukáš Hruda<sup>1</sup> and Josef Kohout<sup>2</sup>

<sup>1</sup>*Department of Computer Science and Engineering, Faculty of Applied Sciences, University of West Bohemia, Univerzitn´ı 8, Pilsen, Czech Republic* <sup>2</sup>*NTIS - New Technologies for the Information Society, Faculty of Applied Sciences, University of West Bohemia, Univerzitn´ı 8, Pilsen, Czech Republic*

Keywords: Cache, Memoization, *VTK*, Visualization.

Abstract: In many visualization applications, physics-based simulations are so time consuming that desired real-time manipulation with the visual content is not possible. Very often this time consumption can be prevented by using some kind of caching since many of the processes in these simulations repeat with the same inputs producing the same output. Creating a simple caching mechanism for cases where the order of the data repetition is known in advance is not a very difficult task. But in reality, the data repetition is often unpredictable and in such cases some more sophisticated caching mechanism has to be used. This paper presents a novel generic caching library for *C++* language that is suitable for such situations. It also presents a wrapper that simplifies the usage of this library in the applications based on the popular *VTK* visualization tool. Our experiments show that the developed library can speed up *VTK* based visualizations significantly with a minimal effort.

# 1 INTRODUCTION

The *VTK* (*Visualization Toolkit*) (Schroeder et al., 2004) is a very popular tool for visualizing various types of data and information, usually scientific. It is written in *C++* and has found its use in many existing visualization systems like *ParaView* (Ahrens et al., 2005), *MayaVi* (Ramachandran and Varoquaux, 2011), *3D Slicer* (Pieper et al., 2004), *OsiriX* (Rosset et al., 2004) or *MVE-2* (Frank et al., 2006).

The data of today tends to be very complex and its analysis is usually only possible through visual analytics. This means that in the background of the visualization system data-acquisition and further processing of this data take place and the result is visualized for the user who can then interact with the data, filter it or change the way it is acquired. This also means that the visualization has to be updated in an interactive time (at least 15 frames per second). Since sophisticated data-acquisition techniques are producing datasets of continually increasing size, even on a very powerful computer with parallel processing, this is usually not possible. It seems obvious that any unnecessarily repeated processes or calculations in such visualization system are very undesirable and preventing this repetition would in many cases increase the speed of the visualization rapidly. If such unnecessary repetition occurs, some form of caching can be used to prevent it, at least partially.

Although the *VTK* has been under development for many years, its caching possibilities still seem to be quite limited. This is why, in this paper, we present a caching library, written in *C++* and build on the features of *C++*11, which can be used to prevent unnecessary repeating of time consuming processes not just in *VTK* but, since the library was written as generically as possible, in quite any *C++* application.

The rest of the paper is organized as follows. Section 2 describes the *VTK* pipeline and its problems which raise the need for caching. Section 3 shows existing approaches for caching results of time consuming processes. The proposed strategy and presented caching library are described in Section 4. The results achieved using this library are presented in Section 5 and Section 6 concludes the paper.

## 2 VTK

The *VTK* is based on the data-flow paradigm. It contains modules that can be connected by the user to form a pipeline. Each module may have various configuration parameters that define how the module be-

#### 154

Hruda, L. and Kohout, J.

DOI: 10.5220/0006714501540164

ISBN: 978-989-758-287-5

Copyright © 2018 by SCITEPRESS – Science and Technology Publications, Lda. All rights reserved

Generic Caching Library and Its Use for VTK-based Real-time Simulation and Visualization Systems.

In *Proceedings of the 13th International Joint Conference on Computer Vision, Imaging and Computer Graphics Theory and Applications (VISIGRAPP 2018) - Volume 1: GRAPP*, pages 154-164

haves. There are three types of modules in *VTK*. The *data sources*, which are modules that create new data (by loading it from a file, generating it, etc.), have only outputs and no inputs (except for their configuration parameters). The *filters* are modules, which perform various processes with a given data, have both inputs and outputs. The *sinks* are always in the end of the pipeline and do the final operations with the data (writing it into a file, showing it on the screen, etc.).

Diagram of a simple *VTK* pipeline is depicted in Figure 1. There are two data sources, *A* and *B*, three filters, *C*, *D* and *E*, and two sinks, *F* and *G*. The arrows show the connections between the modules. For example, filter *C* receives two inputs, one from data source *A* and one from data source *B*, and has two outputs, one connected to filter *E* and the other to sink *F*.

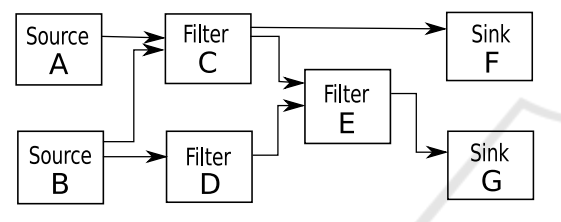

Figure 1: Example of a *VTK* pipeline.

#### 2.1 Problem with the Pipeline

The *VTK* pipeline is demand-driven by default. This means that every module provides the data on its output only when it is needed on the input of the module which it is connected to. Let us again consider the example from Figure 1. When, for example, sink *F* needs to perform the final operation with the data (e.g. render in onto the screen), it sends a request for the data to filter *C* which then sends the request to sources *A* and *B*. Sources *A* and *B* create (e.g. read from given files) their output data and send it to filter *C* which uses the data to create its output which is then sent to sink *F*. Sink *F* now can use the data to perform the final operation (render it).

This is the basic principle of the demand-driven pipeline. In *VTK*, the pipeline is actually enriched by a feature which partially prevents unnecessary repetition of processes performed by the modules in the pipeline. It uses timestamps to recognize whether a module's input or any of its configuration parameters have changed. Every module has an attribute, let *MT* (modification time) denote it, and another attribute, let *ET* (execution time) denote it. The *MT* attribute of a module is set to the current timestamp every time the module's input or any of its parameters are changed. The *ET* attribute of a module is set to the current timestamp every time the module executes the process to create its output. When data is

requested from a module and its *ET* is greater than its *MT*, instead of executing the process to create the output data (including sending requests for data to the preceding modules), it provides the data which is still in the module from the last execution.

Although this mechanism increases the performance of the entire visualization significantly, especially, when some of the processes performed by the modules in the pipeline takes lot of time, in many cases this is not sufficient. Let us imagine a case where we have a module which executes its process for output creation with certain input values and certain parameter values. After this, one of its parameters is changed to a different value, which updates the module's *MT* attribute, and then the parameter gets reset to its original value, which updates the module's *MT* attribute again. At this point all the module's inputs and parameters have the same values as they had at the time the last output creation process was executed. However, as the module's *MT* attribute has been updated since then, when the next request for the module's output comes, the process will be executed, although the output will be exactly the same as the last time.

Let us imagine another case where we have a module which can only be in two certain configurations of its inputs and parameters. Let us call them *con f*<sup>1</sup> and  $\frac{conf_2}{}$ . The configuration of the module changes after every request for its output, so it starts with  $\text{conf}_1$ , then the request comes and its configuration is changed to  $\text{conf}_2$ . When another request comes it gets changed back to *con f*<sup>1</sup> and this repeats in a loop. Obviously each change of the module's configuration also updates its *MT* attribute, so every time the request comes the output creation process will be executed. This creates a lot of unnecessary computation though it could be quite easily prevented by storing the two outputs somewhere and reuse them.

Note that these two cases are only simple examples. In reality the situation is typically more complex. Different inputs and parameter configurations can occur in an unpredictable order, whereas many of them can repeat whilst many others occur only once. Also the configurations of the pipeline modules can be quite complex and can contain *ON/OFF* switches that can cause some of the module's parameters to be ignored. But even if such ignored parameter gets changed, it updates the module's *MT* attribute despite the fact that the change has no effect on the module's output. These cases are what raises the need for some more advanced caching mechanism like the one presented in this paper.

### 3 RELATED WORK

Seemingly there has not been much work done in the area of caching results of time consuming processes. But there are at least some existing caching mechanisms worth mentioning.

The *Visualization Toolkit* itself contains a class called vtkTemporalDataSetCache<sup>1</sup>. Instances of this class allow to store data associated with timestamps. When a data for a given timestamp is requested and this timestamp is present in the given instance then the data can be found in the cache and used directly without the need to recompute or reload it. This mechanism can be efficiently used for caching animation data since we can precompute the animation or its part and then store each frame associated with a timestamp. Afterwards we can access all the stored frames through their timestamps without recomputing them. But in general, not all the possible data are known in advance and cannot all be associated with timestamps, which makes this mechanism insufficient in many cases.

A little different approach is the memoization (Hall and McNamee, 1997). Memoization is an optimization technique used to speed up programs by storing results of function calls associated with given argument values and returning the stored results when the same combination of arguments occurs. For example the latest (2017) version of *Matlab* has its own built in memoize function  $^2.$  The memoize function takes a function, let *f* denote it, as its argument and returns a function, let *mf* denote it, which is a memoized version of the original function. The function *mf* calls the function *f* internally and stores its return value. When the *mf* function is called again with the same combination of argument values it returns the stored value instead of calling the *f* function again.

In most programming languages, when only input arguments and return value of built-in data types are considered, the memoization can be quite easily implemented. When it comes to more complicated data types like classes and structures, and in some languages (*C++* included) even arrays, the problem of memoization becomes a lot more complex since in many languages (again *C++* included) there is no general way to compare two objects and tell whether or not they are the same. Similarly there is usually no general way to define how to copy an object into the cache or how to copy the resulting object from the cache to where the user expects it. Also in many

<sup>1</sup>http://www.vtk.org/doc/nightly/html/

classvtkTemporalDataSetCache.html#details

languages the result does not have to be given back by the return value but it can be passed using the so called output arguments. An output argument is an address in the memory, passed to the function by its argument, into which the called function stores the result. Output arguments are quite commonly used in *VTK*.

For *C++* a few recently developed small memoization libraries exist  $3 \times 4 \times 5$  but they mostly seem to only support primitive data types and in some cases the memoized function can even have only one argument. Also none of these libraries seems to cover output arguments.

The *C++* library presented in this paper is based on the memoization approach and extends it onto a higher level of genericity covering many of the issues described above.

## 4 OUR CACHING LIBRARY

As mentioned before, the caching library we present is based on the memoization approach and is written in *C++*11, which is nowadays standard. We decided to design the library in *C++* because this language is used in most visualization applications, those based on *VTK* included. Variadic templates, introduced in *C++*11, which take a variable number of arguments, were exploited to support memoization of virtually any function with a minimal overhead associated with the caching.

The developed library, which is publicly available to download from https://github.com/kivzcu/ HrdDataCacheSystem, consists of many classes most important of which are the CachedFunction class and the CachedFuctionManager class. An instance of the CachedFunction class represents the *caching object* which simulates calls of a given function and is responsible for storing data into the cache and for searching data in the cache. An instance of the CachedFunctionManager class represents the *cache manager* which serves as a factory for the *caching objects*. Since all *caching objects* created by the same *cache manager* share the same cache, the *cache manager* also takes care of evicting data from the cache when its capacity gets exceeded. The relationship between instances of these classes is shown in Figure 2.

<sup>2</sup>https://www.mathworks.com/help/matlab/ref/ memoize.html

<sup>3</sup>https://github.com/giacomodrago/cppmemo/blob/ master/cppmemo.hpp

<sup>4</sup>https://github.com/jimporter/memo/blob/master/ include/memoizer.hpp

<sup>5</sup>https://github.com/xNephe/MemoizationLibCpp

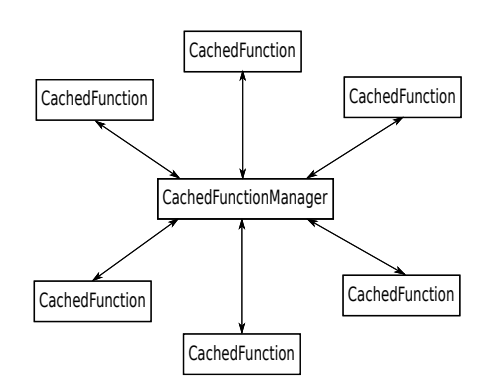

Figure 2: Relationship between instances of the CachedFunction class and the CachedFunctionManager class.

For the sake of clarity, we first describe our caching library from the user perspective and only after that we give the details regarding its design (see Sections 4.5 and 4.6).

### 4.1 Creating the Cache Manager

The *cache manager* can be created simply by declaration or by dynamic creation using the new operator. The *cache manager's* constructor takes one argument, which is its configuration object that determines the cache's capacity and contains information about the data eviction policy which is used to remove data from the cache when its capacity gets exceeded (see Section 4.5). For example, the *cache manager* can be created as shown in this snippet:

CacheManagerConfiguration managerConf; managerConf.setCacheCapacity(100000000); CachedFunctionManager manager(managerConf);

#### 4.2 Creating the Caching Object

For the sake of simplicity, let us suppose we have a function performing some time consuming operation whose declaration is:

```
double func(int in1, int in2, int* out);
```
The arguments in1 and in2 are input arguments of type int. One part of the operation result is passed to the caller by the output argument out, the other, of type double, is passed to the caller by the function's return value. If we want to cache the results of this function using our library, we have to create a *caching object* using a *cache manager*. The *caching object* creation can be done as shown in this snippet:

```
CacheConfiguration conf;
```
...

The cf object represents the *caching object*, manager is the *cache manager* which creates the *caching object*, func is the previously described function which performs the time consuming operation and conf contains the *caching object's* configuration which will be described later. The three dots are where the configuration setting occurs. The *caching object* cf is actually something of a memoized version of the function func. It can be noticed that the CachedFunction is a template class. Specifically it is a variadic template which means it has a variable number of arguments. The first argument is the type of the return value of the function whose results are supposed to be cached and the other arguments are the types of the function's arguments. There is also a specialization for functions with no return value (void).

#### 4.3 Using the Caching Object

The *caching object* cf can be used to simulate calls of the function func. This can be done using the call method which can be used in the following way:

```
int result1;
double result2 = cf->call(1547, 325, &result1);
```

```
If the call method is called with the given combi-
nation of input arguments (in the considered example,
in1 = 1547 and in2 = 325) for the first time, the func-
tion func is called internally and its results (in this ex-
ample, return value and out) are stored into the cache
under the key formed by the input arguments. If the
call method is called with a combination of input ar-
guments that is present in the cache as a key together
with the corresponding result values, the func func-
tion is not called at all, instead the stored results are
used. In this case, after calling the call method, the
variables result1 and result2 contain the results of
the function call. The results should be the same as
when using the following code:
```

```
int result1;
double result2 = func(1547, 325, &result1);
```
For this to work, the func function's results must depend only on the input arguments, which has to be ensured by the user of our library.

### 4.4 Configuring the Caching Object

As already mentioned, when creating the *caching object*, its configuration must be defined first using the CacheConfiguration class. An instance of this class contains information about all of the cached function's arguments and its return value. For each argument, it defines whether it is an input or output argument (or ignored, which can be useful in some

CachedFunction<double, int, int,  $int * > * c f$  = manager.createCachedFunction(conf, func);

cases), and it contains pointers to *data manipulation functions*. These are functions that define how to copy the argument to the cache, how to compare two instances of the argument, how to copy the stored value into the argument, etc. Similar functions must be defined for the return value. These functions are usually up to the user do define but for the primitive types we have defined them implicitly.

Setting the information for the first argument from our considered example might look as:

```
CacheConfiguration conf;
conf.setParamInfo(0, TypedParameterInfo<int>(
    ParameterType::InputParam,
   param0EqualFunction,
    param0InitFunction,
    nullptr,
    param0DestroyFunction,
    param0HashFunction,
    param0GetSizeFunction
));
```
The first argument of the setParamInfo method is the index of the cached function's argument for which the information is supposed to be set. The second argument is an instance of the TypedParameterInfo class which contains all the information and can be created using its constructor. The constructor's first argument states whether the given cached function's argument is an input or output argument or ignored. The other arguments are pointers to the *data manipulation functions* described above. The nullptr value in this case corresponds with a function which should define how to copy the corresponding stored value from the cache to the argument but this function is useless in case of an input argument. Information for the return value can be configured similarly.

#### 4.5 Eviction Policy

Given the fact that the cache's capacity is typically limited, a behaviour for cases the capacity gets exceeded must be defined. This behaviour is called cache eviction policy and defines how to choose which data should be removed from the cache in case new data is up to be stored and there is not enough space for it. There are many existing eviction policies like LRU, LFU (Bžoch et al., 2012), LRD (Effelsberg and Haerder, 1984) or LRFU (Lee et al., 2001) but all these policies only take reference count or reference recency of the data into account. In our case, we need to also consider the data size and its creation time. For this purpose, an eviction policy was designed based on the LRD policy and extended by data size and creation time information. Our policy uses a priority function to estimate the value of data in the cache and in case an eviction is needed, the data

with the lowest priority is removed from the cache. The function we use is given in Equation 1.

$$
P_i = k_R \cdot R_i + 6k_S \cdot (1 - \sqrt[3]{S_i}) + k_T \cdot (2^{\log_{10}(T_i)} - 2) \tag{1}
$$

The priority of data with index *i* is denoted  $P_i$ ,  $R_i$  is the data's priority according to the LRD policy,  $S_i$ is the data's size mapped to  $\langle 0;1 \rangle$ , *T<sub>i</sub>* is the data's creation time in milliseconds and  $k_R > 0$ ,  $k_S > 0$ ,  $k_T \geq 0$  are constant parameters set by the user so that  $k_R + k_S + k_T = 1$ . The default (and recommended) values are  $k_R = k_S = k_T = \frac{1}{3}$ . Details of how this priority function was derived are beyond the scope of this paper.

Although this policy is the default eviction policy in our caching library, there is indeed a possibility for the user to define his own policy.

#### 4.6 Design Details

The data stored in the cache are contained in *data items*. Each *data item* contains a single unique configuration of input values and a corresponding configuration of output values and is stored in the cache under a non-unique hash value.

When the Call method is called with given argument values on an arbitrary *caching object*, which simulates calls of a function denoted f, first all input arguments are identified and their hash values are computed using the user defined hash functions. All these hashes are combined into a single hash value by the approach used in the popular boost library<sup>6</sup> that is known to provide a decent hash, unless some of the hashes to combine is indecent. The combination formula of this approach is following:

```
single_hash = hash1 \hat{ } (hash2 + 0x9e3779b9
+ (hash1 \lt\lt 6) + (hash1 \gt\gt 2)
```
After that all the *data items* stored in the cache under this hash value are acquired. These *data items* are iterated one by one and for each of them, the input arguments, passed to the Call method, are compared with corresponding input values stored in the given *data item* using the user defined comparison functions. If any of these comparisons indicates a mismatch between the given argument and the corresponding stored input value then the given *data item* is rejected. The iteration continues until there are no more *data items* to iterate or until a *data item* is found for which all the comparisons indicate matching input values, such *data item* is then labelled a *matching data item*.

If the *matching data item* is found in the cache, the output values are acquired from it and copied into the

<sup>6</sup>http://www.open-std.org/jtc1/sc22/wg21/docs/papers/ 2014/n3876.pdf

corresponding output arguments of the Call method using the user defined copy functions. If one of the output values is the return value the Call method terminates by returning it, either directly or using the user defined return function, depending on the *caching object's* configuration. Otherwise the Call method terminates by returning nothing (this occurs when the return type is void).

When no *matching data item* is found the situation is a little more complicated. In such case a new empty *data item* is created and the Call method's input arguments are copied into it using the user defined initialization functions. Afterwards the f function is called with all the Call method's arguments to create the output values. These output values are copied into the new *data item*, again using the user defined initialization functions. Also the sizes in bytes of all input and output values stored in the new *data item* are computed, using the user defined size computation functions, and summed together to get the *data item's* size. If there is not enough space in the cache for the new *data item*, the eviction policy (see Section 4.5) is used to remove some data from it making the space. Finally the new *data item* is stored into the cache under the combined hash value computed at the beginning. Also, of course, the output values are copied into the corresponding output arguments of the Call method and the method terminates by returning the correct return value or nothing in case of void return type. Figure 3 shows the flowchart of the Call method which briefly describes the method's behaviour.

In some cases, the performance of our library strongly depends on the quality of hash functions provided for the input arguments. If the hash functions produce the same hashes for different values too often, it can result in higher number of comparisons made when searching the cache for the *matching data item*. For the primitive and standard data types (such as std::string) decent hashes can be obtained using the *Standard Template Library's* std::hash<sup>7</sup> . For user defined data types, the hash functions must be defined manually. In the case of arrays or collections, there is usually no need to use all their items to compute the hash, in most cases only a few deterministically selected items can be used. The hash of a more complex object can be computed by combining hashes of its attributes using the boost library approach we use for combining the hashes of the input arguments (as described above).

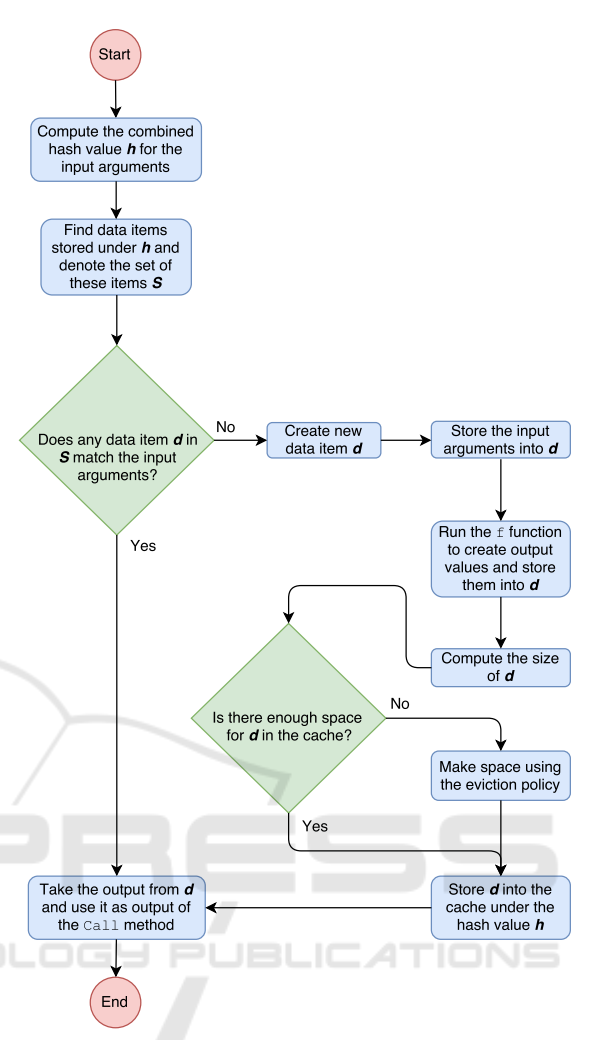

Figure 3: Flowchart of the Call method (created using https://www.draw.io/).

#### 4.7 Use in VTK

Since the presented library is very generic, there is no problem using it in the *VTK* as it is. But to make the usage in *VTK* easier for developers, we have created a wrapper for it, specifically for *VTK*7. The wrapper consists of a few classes but the most important one is the CachingFilter class. Using this class any *VTK* filter can be made to use our caching library through inheritance. Filters in *VTK*7 contain a method named RequestData which performs the filter's operation. The user who wants to create his own filter overrides this method and defines it as he wishes. The method's declaration looks like this:

```
virtual int RequestData(
    vtkInformation* request,
    vtkInformationVector** inputVector,
    vtkInformationVector* outputVector
```

```
);
```
<sup>7</sup>http://en.cppreference.com/w/cpp/utility/hash

It has two important arguments, inputVector, which contains all the filter's inputs, and outputVector, which is an output argument into which the filter's output is supposed to be stored. The argument request in some cases contains some additional information for the filter's operation and in such cases has to be considered an input argument as well, although in many cases it is unused. The method's return value only indicates whether the operation has finished successfully. There is one more hidden input argument which is the filter itself (meaning the instance of the filter class on which the RequestData method is called) since the filter's configuration also has impact on its output.

To create a caching version of an existing filter new class must be created inheriting from the CachingFilter class. Creation of such class can be similar to this example:

```
class CachingDecimator :
public CachingFilter<CachingDecimator,
                     vtkDecimatePro>
```
#### { ... };

In this case, we have created a new filter which will be a caching version of the vtkDecimatePro<sup>8</sup> filter whose task is to perform a triangle mesh simplification. We note that this task is crucial for an interactive visualization of big data sets, multi-resolution hierarchies for efficient geometry processing, and many other computer graphics applications.

The CachingFilter class internally creates a caching object which simulates calls of the original filter's RequestData method, in our case the original filter is vtkDecimatePro, therefore it simulates calls of vtkDecimatePro:: RequestData. It also inherits from the original filter (vtkDecimatePro in our case), therefore it is a valid *VTK* filter, and it overrides the RequestData method to use the caching object to perform the original filter's operation instead of performing it directly. Inheriting from such class gives us the caching version of the original filter (vtkDecimatePro), in our case the CachingDecimator.

For all this to work, the *data manipulation functions* must be defined, which can be done through several methods declared in CachingFilter that the user can override in the inheriting class. For example, in the case of the CachingDecimator, the comparison function for the input parameter inputVector can be overridden to look like this:

```
bool inputEqualsFunction(
    vtkInformationVector** a,
    vtkInformationVector** b)
```
<sup>8</sup>http://www.vtk.org/doc/nightly/html/ classvtkDecimatePro.html#details

{

}

```
vtkPolyData* inputPoly1 =
vtkPolyData::GetData(a[0]);
vtkPolyData* inputPoly2 =
vtkPolyData::GetData(b[0]);
return CacheUtils::CacheEquals(
inputPoly1, inputPoly2);
```
The static function CacheEquals is a predefined *data manipulation function* that compares two instances of the class vtkPolyData. The *data manipulation functions* for the most used data types in *VTK* are predefined in the CacheUtils class so that the developers do not have to create them on their own.

Actually, for the two most important arguments of the RequestData method, inputVector and outputVector, the *data manipulation functions* are already defined in a usable way in the CachingFilter class so that in most cases the user does not have to override and redefine them at all. The *data manipulation functions*, however, should always be overridden and redefined for the filter object, in our case the CachingDecimator, since the filter's output usually depends on its configuration and it is virtually impossible to create generic *data manipulation functions* for filters. This is due to the fact that *C++* lacks any advanced reflection features (such as in, e.g., *C#*) and, therefore, it is impossible to identify all the filter parameters in runtime.

Nevertheless, even if the runtime parameter identification was possible, it would still be impossible to detect mutual interdependencies between the parameters. For example, the vtkDecimatePro class has a parameter named Splitting, which is an *ON/OFF* switch, and also a parameter named SplitAngle that is completely ignored by the filter, when Splitting parameter is set to *OFF*. The *VTK*, by default, does not take such dependencies into account and, therefore, without our library, just changing the SplitAngle (and nothing else including the input data) would lead to a new execution of the filter's operation even when the Splitting parameter is set to *OFF* creating exactly the same output as when executed the last time (see also Section 2.1). Using our caching library such unnecessary executions can be prevented by defining the filter's *data manipulation functions* correctly, especially the comparison function which in our case could be overridden and defined for example like this:

```
bool filterEqualsFunction(
    CachingDecimator* filter1,
    CachingDecimator* filter2)
{
    if ((filter1->GetSplitting() !=
        filter2->GetSplitting()) ||
```

```
(filter1->GetSplitting() &&
```

```
filter1->GetSplitAngle() !=
    filter2->GetSplitAngle())
)
    return false;
     ...
return true;
```
For a complex filter, we also recommend defining its hash function (filterHashFunction) to include only the parameters that are most typically changed. For example, in various simplification scenarios, only the TargetReduction parameter of the vtkDecimatePro class is typically being modified while all other parameters retain their default values. Hence, implementing the hash function to return the hash of the TargetReduction parameter is an optimal solution to improve the performance of the caching in a vast majority of cases.

### 5 RESULTS

}

The developed library was tested on a computer with CPU *Intel Pentium Processor N3540* (clock rate 2.16 GHz, 4 cores, L1 *cache* 224 kB, L2 *cache* 2 MB), graphics card *NVIDIA GeForce 920M* and 4GB of memory with clock rate of 666MHz.

To gather the results presented in this section, two test cases were created. The first test case was created artificially, the second test case represents real application where our library was used on real data.

In both test cases, the default eviction policy briefly described in Section 4.5 was used with the parameters  $k_R$ ,  $k_S$ ,  $k_T$  set to their default values  $k_R =$  $k_S = k_T = \frac{1}{3}$  unless stated otherwise.

### 5.1 Artificial Case

In this test case, we used the CachingDecimator class (see Section 4.7) which uses functionality of the vtkDecimatePro class to simplify triangle meshes of scaled spheres. The results of the mesh simplification were cached.

To demonstrate the functionality simple animation was created containing six spheres represented by triangle meshes, each with different vertex count. The first frame of the animation is just the six spheres placed next to each other. With every animation step each sphere's height (size along the *y* axis) is increasing linearly using scaling until it gets to a threshold *hmax* and then it starts to decrease linearly until it gets to a threshold *hmin*. This repeats infinitely and each sphere's height changes at different speed.

While the *hmin* value is constant (but different for each sphere), the *hmax* value increases a bit whenever the sphere's height gets to *hmax* until some threshold *Hmax* (different for each sphere) is reached. After that the *hmax* value starts to decrease in the same fashion until the threshold *Hmin* is reached. This also repeats infinitely. As a result, the animation has a very long repeat period though there is some repetition within a single period.

Before rendering each sphere at the end of the animation step, the simplification of its triangle mesh is performed to lower its vertex count to approximately 10% of its original vertex count. At the beginning of each animation step new unsimplified spheres are generated. Since the simplification is quite time consuming, its results are cached using our library. The input of the cached function is the sphere triangle mesh after being scaled to the given height and the output is the simplified mesh (of a scaled sphere). The simplified spheres are rendered at the end of each animation step. Figure 4 shows the scene at four different steps of the animation.

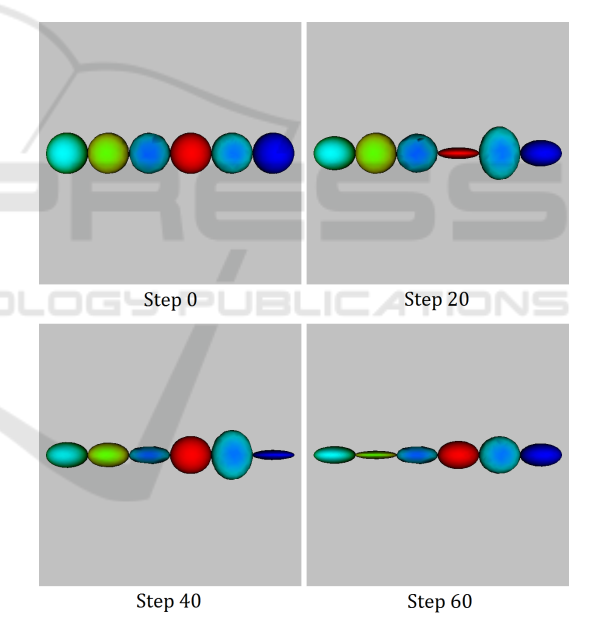

Figure 4: Four different animation steps of the artificial test case.

The testing itself was done by running the first 3 000 steps of the animation (with 6 spheres, this represents 18 000 simplifications) and the total time and the cache hit count were measured. In this test case, the total of 74.6 MB of different data are generated and can be stored into the cache. We ran the test with three different cache capacities, unlimited capacity, 60 MB and 30 MB. The results are shown in Table 1.

It can be seen that the acceleration is quite significant in all three cases. Better results can be achieved by changing the eviction policy parameters  $k_R$ ,  $k_S$ , and

| Cache capacity | Time    | Cache hit count   |
|----------------|---------|-------------------|
| No cache       | 1.302 s | N/A               |
| Unlimited      | 125 s   | $17,587$ (97.7 %) |
| 60 MB          | 167 s   | 16 886 (93.8 %)   |
| 30 MB          | 745 s   | 8 8 54 (49.2 %)   |

Table 1: Results of the artificial test case.

 $k_T$  to the values different from defaults. Especially, if the cache capacity is small, increasing the parameter  $k_T$ , i.e., making the impact of the data time creation more important, often helps. In the case of the cache capacity set to 30 MB, the best result, which is shown in Table 2, was achieved for the configuration  $k_R = 0.05, k_S = 0, k_T = 0.95.$ 

Table 2: Result of the artificial test case with  $k_R = 0.05$ ,  $k_S = 0, k_T = 0.95.$ 

|       |       | Cache capacity $\sqrt{\frac{1}{2}}$ Time $\sqrt{\frac{1}{2}}$ Cache hit count |
|-------|-------|-------------------------------------------------------------------------------|
| 30 MB | 614 s | $8161(45.3\%)$                                                                |

It can be seen that, in comparison to the default configuration, the cache hit count has dropped but the time has improved (from 745 to 614 s). Given the fact that 30 MB is only 40.2 % of the total 74.6 MB, the time 614 s is a very good result since it is not even a half of the time achieved with no cache (1 302 s).

Despite the fact, we are dealing with an animation in this experiment, its handling using vtkTemporalDataSetCache concept, which is designed for time-varying data sets, does not bring any acceleration because the period of the entire animation is larger than 3 000 steps. In order to achieve a comparable acceleration, one can implement a filter that would associate the simplified sphere with the timestamp derived from the height of the sphere and another one that would convert the number of animation step into the timestamp. However, this seems to be a quite complex process, and, furthermore, possible to do only, if the animation is known in the design time, while replacing vtkDecimatePro by its caching version, using our caching library, is simple and without any restrictions.

#### 5.2 Real Application

In this test case, our caching library was integrated into *lhpBuilder*, a *VTK* based virtual human simulation and visualization application. One of its features is muscle fibre wrapping that allows clinical experts to study subject-specific skeletal loading in various positions of the subject movement (e.g., walking, stair climbing, etc.) using various simulation settings (e.g.,

162

the requested number of lines of action, impenetrability tolerance, etc.). Typically, the experts visualize the movement step by step until they find something suspicious or interesting, then they tend to repeatedly switch between several positions to compare them while trying to change some of the settings parameters to get a bit different results and visualize these results from various viewpoints. As the most time-consuming part of the whole process, which is the deformation of 3D models of muscles (for the details, see, e.g., (Kohout et al., 2013)), takes easily seconds or even tens of seconds per one step, employing some caching mechanism is desirable.

Obviously, the vtkTemporalDataSetCache concept is well suitable for this case: the position index serves as a timestamp and, if the settings changes, the cache is cleared. Even better acceleration can be achieved with our library due to reusing some of the deformation results for one position/settings in another. In this case, the inputs of the cached function are the original muscle model, bones, and the settings and other deformation parameters, not the position index.

In our test case, the right hip flexion is performed, whereas five muscles of the right leg and pelvic region are, after their deformation to fit the current position, visualized together with the bones – see Figure 5. During our testing, the positions were chosen to be: 0, 3, 9, 3, 9, 3, 9, 6, 9, 6, 3, 0, 3, 6, 9. For the sake of simplicity, no other settings were changed. The total time and cache hit count were measured.

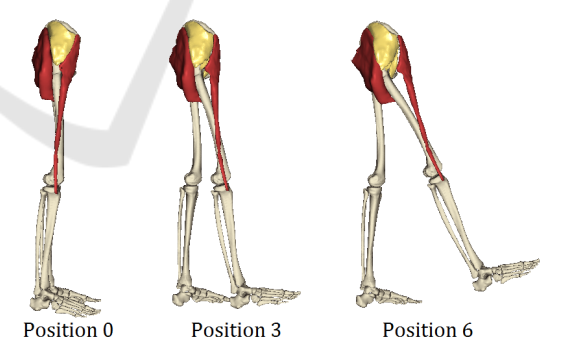

Figure 5: The muscles of the right leg in three different positions.

During the experiment, the total of 24.8 MB of different data were successively generated by the muscle wrapping process that could be stored into the cache. We ran the test with three different cache capacities, unlimited capacity, 20 MB and 10 MB. The results are shown in Table 3.

It can be seen that even in this test case, the acceleration is quite significant, especially, if the cache capacity is large. It should be noted that in this test

| Cache capacity | Time  | Cache hit count         |
|----------------|-------|-------------------------|
| No cache       | 779 s | N/A                     |
| Unlimited      | 200 s | 55 (73.3%)              |
| 20 MB          | 274 s | 45 $(60.0\%)$           |
| 10 MB          | 545 s | $\overline{13(17.3\%)}$ |

Table 3: Results of the muscle deformation test case.

case there is not that much data repetition as it was in the artificial test case. For a longer sequence of positions, the results would be naturally even better. Similarly, with more detailed models of the muscles or a more complex muscle wrapping algorithm, using our caching library would be even more beneficial.

In case of the 10 MB capacity, better results can be ensured by using  $k_R = 0$ ,  $k_S = 0.7$ ,  $k_T = 0.3$  as values of the eviction policy's parameters. The result achieved with this configuration is shown in Table 4. Even though after this change the cache hit rate is only

Table 4: Result of the muscle deformation test case with  $k_R = 0, k_S = 0.7, k_T = 0.3.$ 

| Cache capacity |       | Time   Cache hit count |
|----------------|-------|------------------------|
| 10 MB          | 463 s | 18 (24.0%)             |

24%, more than 40% time is saved in comparison with the case where no cache is used.

#### 5.3 Performance of the Caching Library

In computer graphics, there are many algorithms that perform a simplification of the input surface mesh in the first step to reduce their time or memory consumption, or to increase robustness of the solvers they employ (e.g., (Huang et al., 2006)). To investigate performance of our library, we, therefore, compared the times needed to simplify a single sphere using the original vtkDecimatePro class with the times achieved by CachingDecimator class when the comparison function (see Section 4.7), which is used to determine whether the data is in the cache, returned, after doing the comparison, false in *k*% of its calls. In both cases, only the modification time (*MT* attribute) of the module producing the input data changed, i.e., the input actually remained the same, and the simplification was repeated 1000 times. The experiments ran on a computer with Intel Core i7-4930K CPU (3.4 GHz, 6 cores), 64 GB RAM, Windows 10 64-bit.

Figure 6 shows that the speed-up achieved by the caching library exhibits an exponential character. It can be seen that even with a very low cache hit rate, there is some interesting acceleration in comparison with the original application that does not use any data caching. For example, for a mesh of medium

size (ca. 20K triangles), cache hit rate about 1% is needed to counterbalance the overhead associated with the library. With larger meshes this threshold is even lower. Hence, using our caching library can be recommended in almost all scenarios since extremes such as 100% cache miss rates are very rare in practice and even if they occur, the overhead is very small – it is less than 3.5 milliseconds per call.

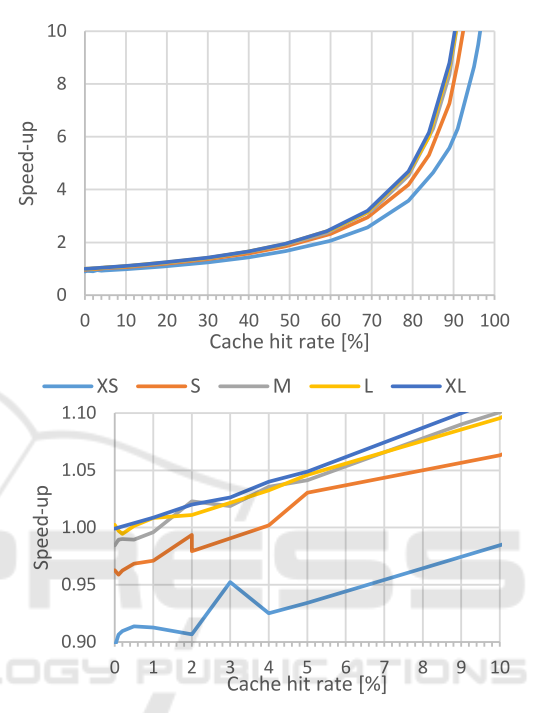

Figure 6: The dependence of the speed-up on the cache hit count in the experiment with simplification of single sphere of various sizes:  $XS = 1\,680, S = 4\,800, M = 19\,600, L =$ 79 200, XL = 498 000 triangles.

## 6 CONCLUSION

We have presented a caching library, written in *C++*11 and based on the memoization approach, that can be used to speed up applications where some repetition of time consuming processes is occurring. The library is very generic so it can be used in quite any *C++* application but the original motivation for developing such library came from the *VTK* (see Section 2) and its problems with unnecessary computation repetition. To make the usage in *VTK*7 easier, a wrapper was created (see Section 4.7) which allows the user to simply create a caching version of an existing *VTK* filter by inheritance and by defining a few predeclared methods. Due to the fact that the library was implemented in *C++* and exploits variadic templates, its overhead is minimal, which makes it typically useful even in scenarios with a very low expected cache hit rate. The library was tested on three visualization applications, all based on the *VTK*, and in all these cases our library was able to speed up the processing significantly (see Section 5). Our implementation of the library together with the wrapper for *VTK* users is publicly available to download from https://github.com/kivzcu/HrdDataCacheSystem.

In the future, we would like to simplify the usage of our library in *VTK* as much as possible by creating a software tool that could generate the code of the inherited class of a caching filter using the *VTK* wrapper automatically. Using such a tool, the user would have to write very little code or even none at all in order to use our library in *VTK*. Furthermore, we would like to add the possibility to use hard drive to store the cached data, not just to extend the possible cache capacity but also for data persistence.

- Lee, D., Choi, J., Kim, J.-H., Noh, S. H., Min, S. L., Cho, Y., and Kim, C. S. (2001). Lrfu: A spectrum of policies that subsumes the least recently used and least frequently used policies. *IEEE transactions on Computers*, 50(12):1352–1361.
- Pieper, S., Halle, M., and Kikinis, R. (2004). 3d slicer. In *Biomedical Imaging: Nano to Macro, 2004. IEEE International Symposium on*, pages 632–635. IEEE.
- Ramachandran, P. and Varoquaux, G. (2011). Mayavi: 3d visualization of scientific data. *Computing in Science & Engineering*, 13(2):40–51.
- Rosset, A., Spadola, L., and Ratib, O. (2004). Osirix: an open-source software for navigating in multidimensional dicom images. *Journal of digital imaging*, 17(3):205–216.
- Schroeder, W. J., Lorensen, B., and Martin, K. (2004). *The visualization toolkit: an object-oriented approach to 3D graphics*. Kitware.

### ACKNOWLEDGEMENTS

This work was supported by the project PUNTIS (LO1506) of the Ministry of Education, Youth and Sports of the Czech Republic and also by the University specific research project SGS-2016-013 Advanced Graphical and Computing Systems.

### REFERENCES **AND**

Ahrens, J., Geveci, B., and Law, C. (2005). Paraview: An end-user tool for large data visualization. *The Visualization Handbook*, 717.

 $\neg N$ 

- Bžoch, P., Matějka, L., Pešička, L., and Šafařík, J. (2012). Towards caching algorithm applicable to mobile clients. In *Computer Science and Information Systems (FedCSIS), 2012 Federated Conference on*, pages 607–614. IEEE.
- Effelsberg, W. and Haerder, T. (1984). Principles of database buffer management. *ACM Transactions on Database Systems (TODS)*, 9(4):560–595.
- Frank, M., Váša, L., and Skala, V. (2006). Mve-2 applied in education process. *Proceedings of NET technologies*, pages 39–45.
- Hall, M. and McNamee, J. P. (1997). Improving software performance with automatic memoization. *Johns Hopkins APL Technical Digest*, 18(2):255.
- Huang, J., Shi, X., Liu, X., Zhou, K., Wei, L.-Y., Teng, S.-H., Bao, H., Guo, B., and Shum, H.-Y. (2006). Subspace gradient domain mesh deformation. *ACM Transactions on Graphics*, 25(3):1126–1134.
- Kohout, J., Clapworthy, G. J., Zhao, Y., Tao, Y., Gonzalez-Garcia, G., Dong, F., Wei, H., and Kohoutova, E. (2013). Patient-specific fibre-based models of muscle wrapping. *INTERFACE FOCUS*, 3(2, SI).